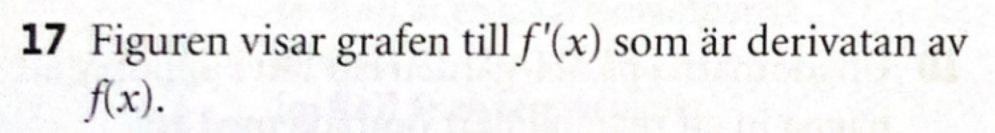

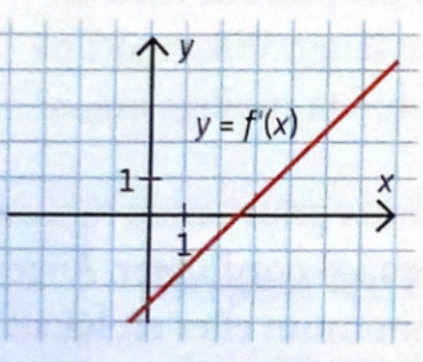

17.

- a) För vilket värde på x är  $f'(x) = 0$ ?
- b) För vilka värden på x är funktionen f strängt växande respektive strängt avtagande?
- c) Skissa grafen till f om  $f(0) = 0$ .

 $\mathbf{a}$ 

 $\mathcal{C}$ 

b) Strangt vaxande før x>2.5<br>Strangt avtagande før x>2.5

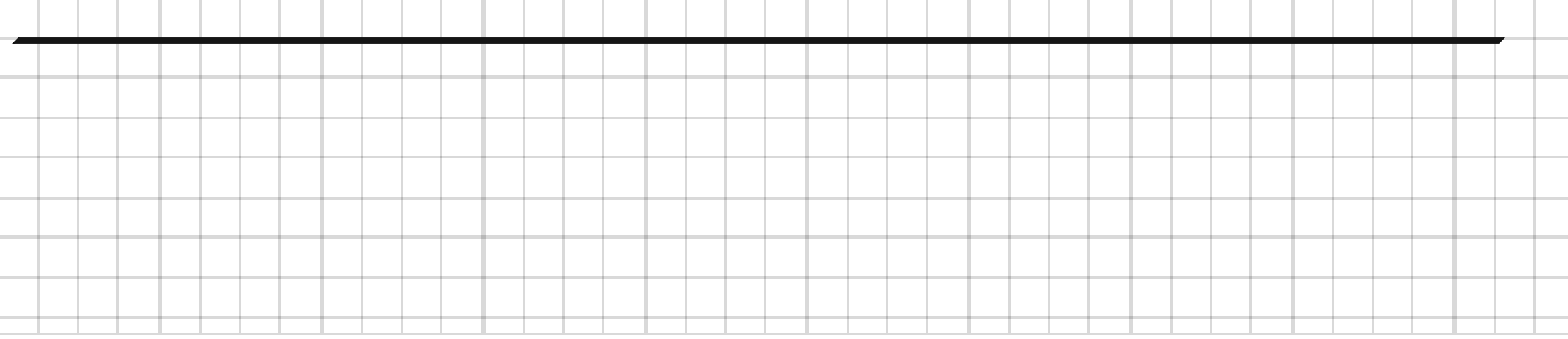

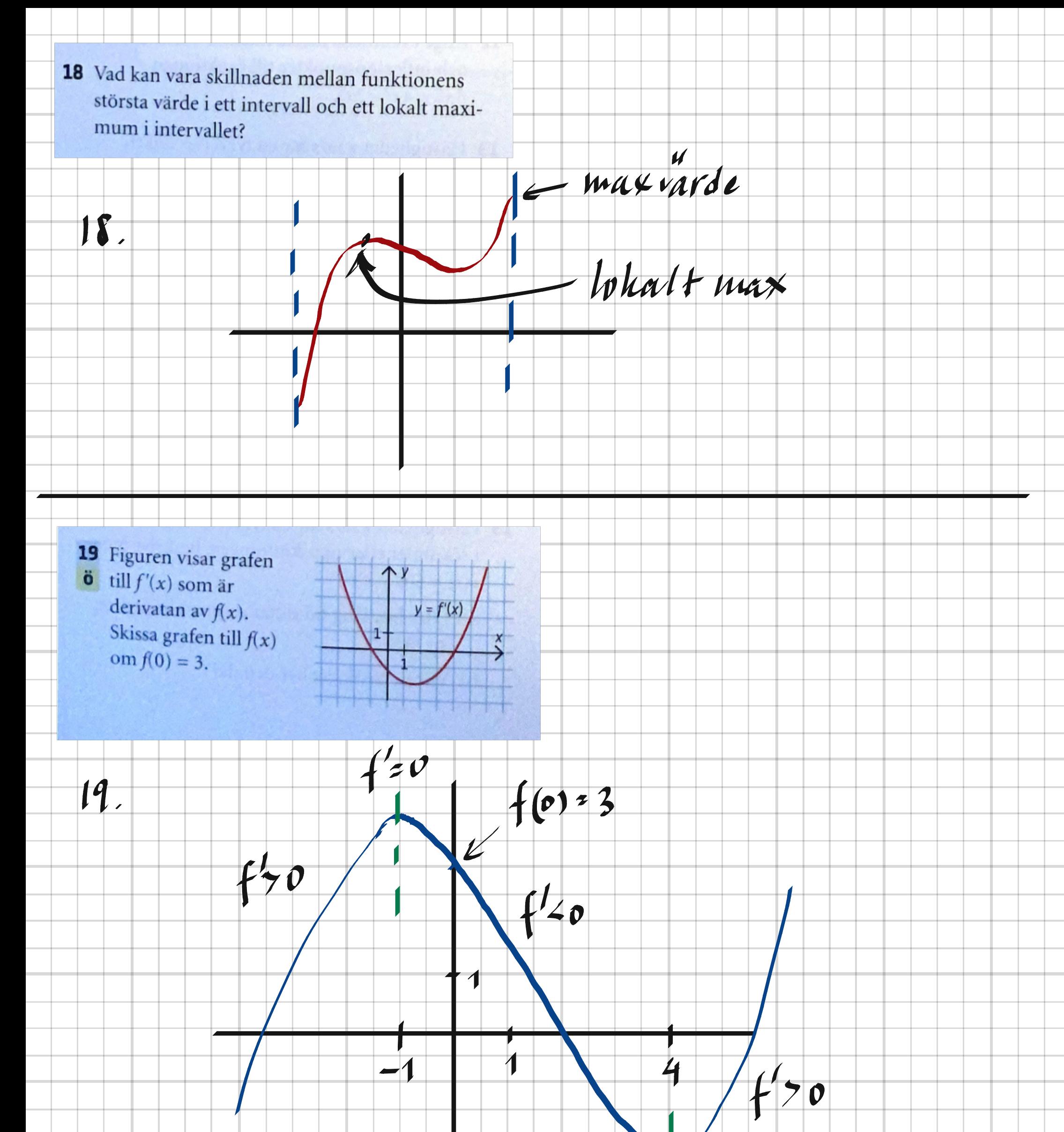

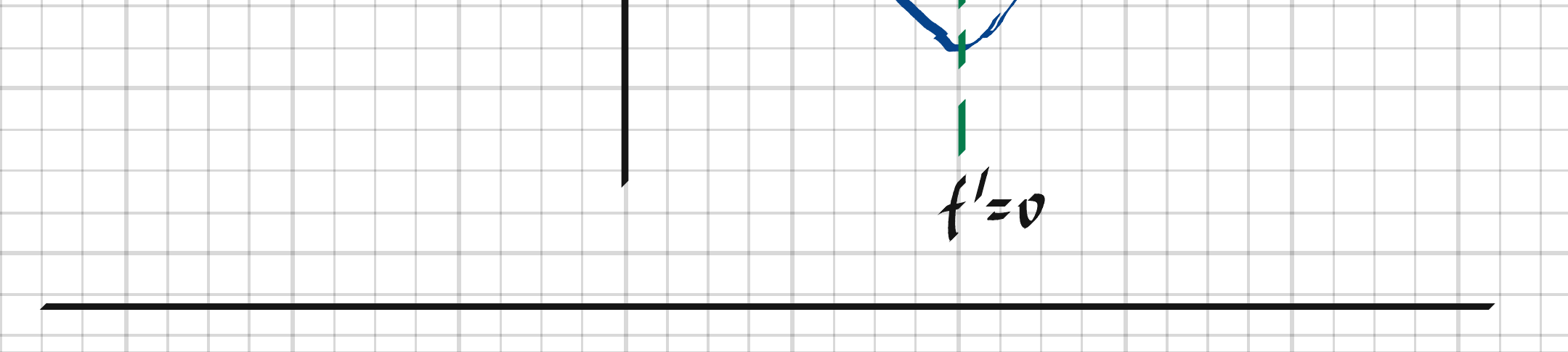

20 Ange en tredjegradsfunktion f, som har  $\ddot{0}$   $f''(2) = 4.$  $f''(x) = 2x$ 20.  $f'(x) = x^2 + C_1$  $f(x) = \frac{1}{2}x^3 + C_1x + C_2$ ex.  $c_1 = c_2 = 0$  =>  $f(x) = \frac{x^3}{7}$ 21 Bestäm de punkter där derivatan till  $f(x) = x^3 - 4.5x^2 + 3$  har värdet -6.  $21. \int (x) = 3x^2-9x$  $f'(x)=-6$  =>  $3x^2-9x=-6$  $\rightarrow$  $x^2 - 3x + 2 = 0$  $(x-1)(x-2) = 0$  $x_1 = 1, x_2 = 2$ 

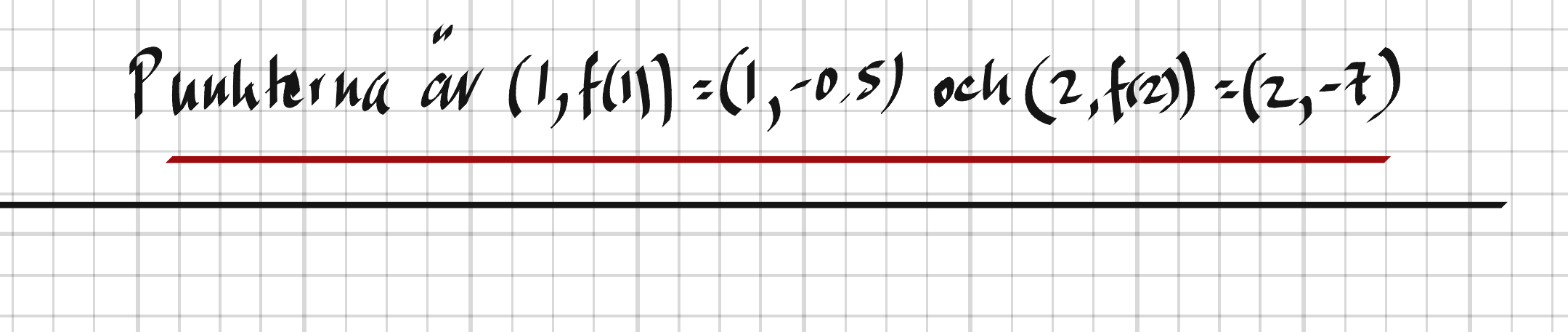

**22** I vilken punkt på kurvan  $y = -2x^3 + 4x - 1$ har funktionens derivata sitt största värde?

 $y' = -6x^2 + 4$ 

22,

 $y'' = -12x$  $y''$ =0  $\Rightarrow$   $\times$ =0

# Derivatan àr max i lo,  $y(0) = (0, -1)$

23 En rät linje bildar tillsammans med koordinataxlarna en triangel i den tredje kvadranten. Bestäm triangelns största area om summan av x- och y-koordinaterna för linjens skärningspunkter med axlarna är -32.

 $x + y = -32$ ,  $x = 0$ ,  $y = 0$ 23,  $A = \frac{x \cdot y}{z}$ A (x) =  $\times$ (-32-x) =  $\times^2$ -16x  $A'$ (\*) = - $\times$  -16  $A'(x) = 0 \Rightarrow x = -16 \Rightarrow y = -32 - (-16) = 16$ 

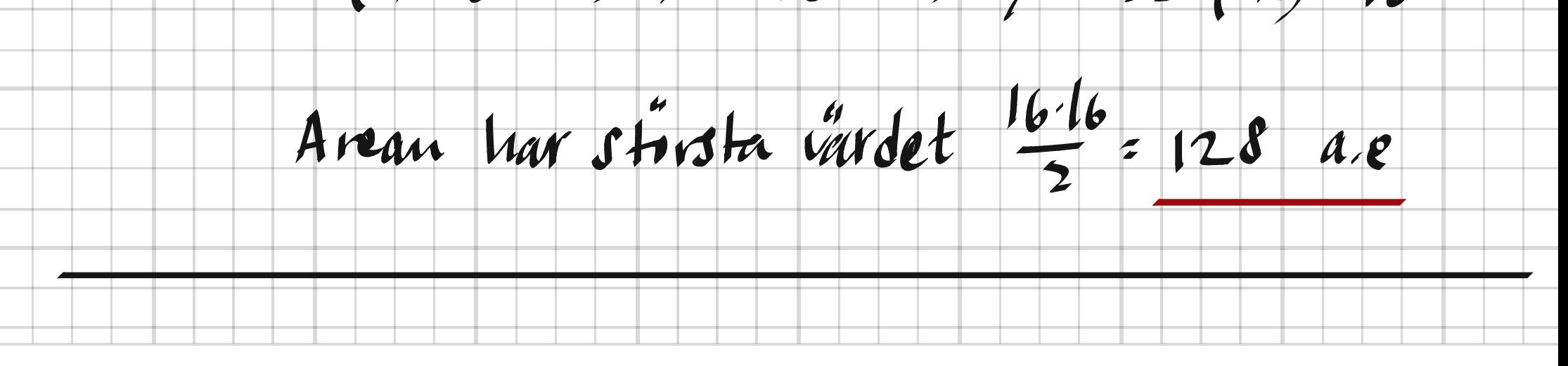

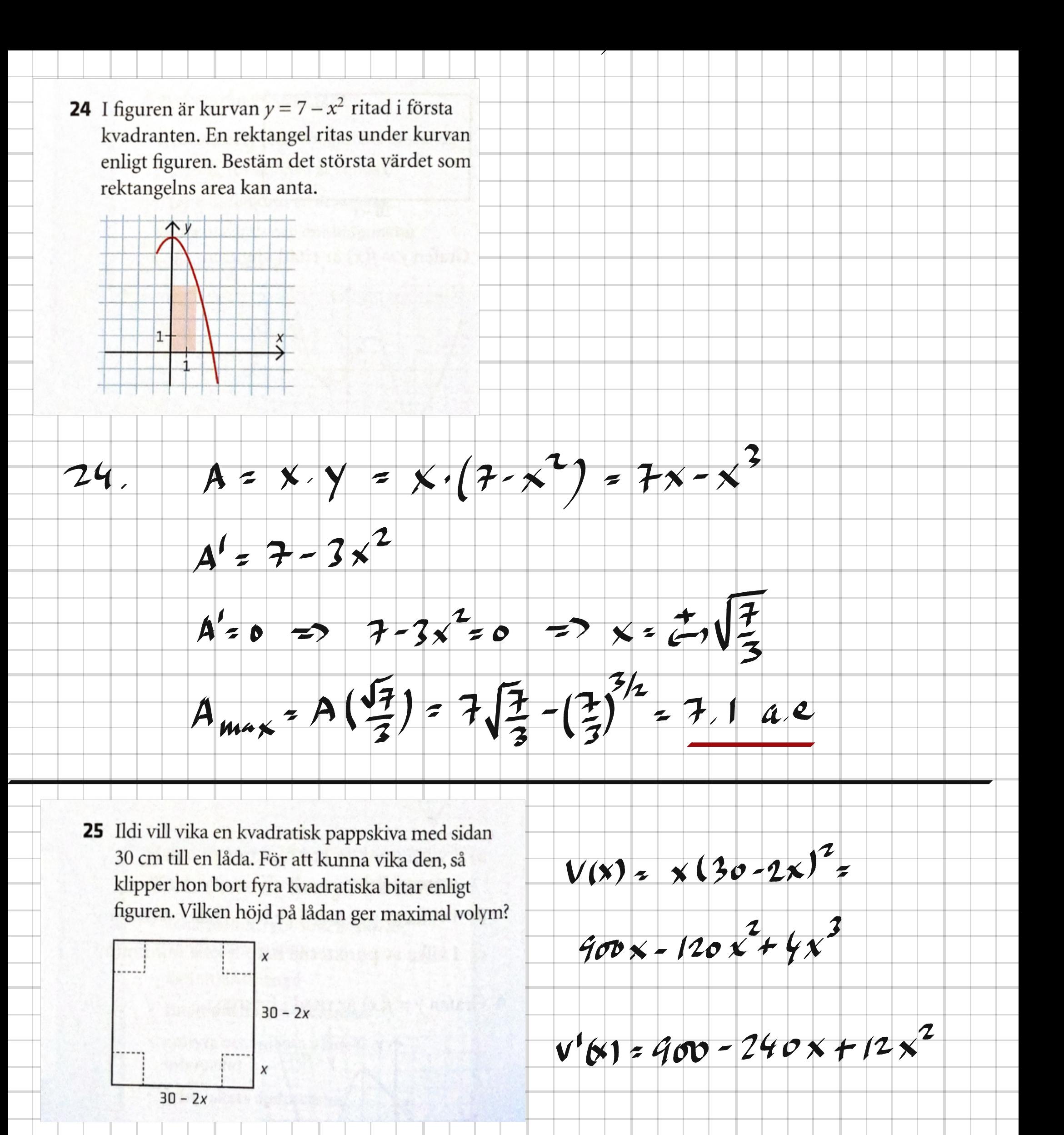

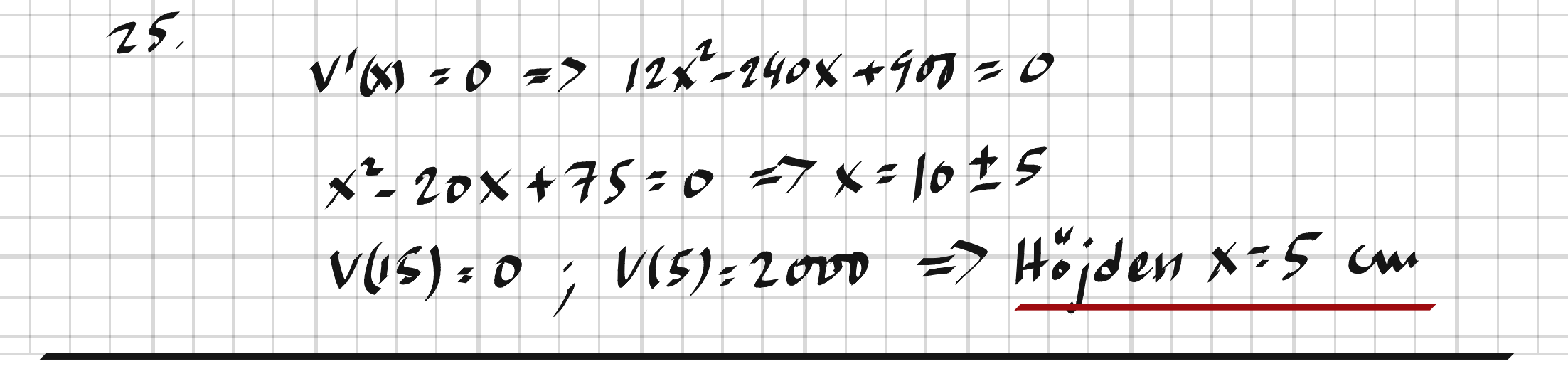

26 Figuren visar grafen till  $f'(x)$ , som är derivatan av  $\ddot{\mathbf{o}}$   $f(x)$ . Skissa  $f(x)$  om  $f(0) = -1$ .

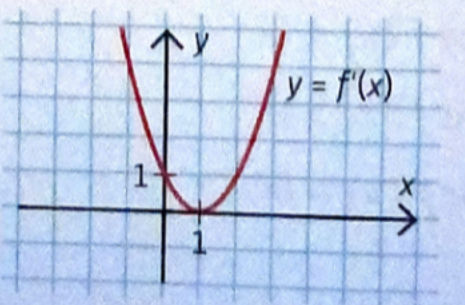

÷

i

# $f'(n) = 0 \Rightarrow f$  har terasspunkt i x=1<br> $f'(x) > 0$  for allex => f(x) stigande  $26,$

 $\boldsymbol{\lambda}$ 

RX

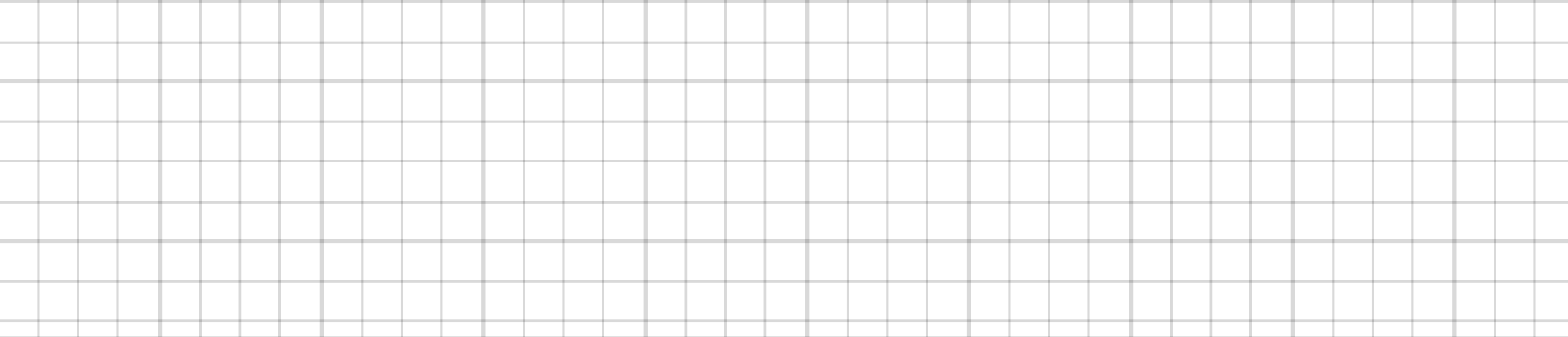

27 Anna ska skära till rektangulära skrivpapper. Hon vill att skrivytan ska vara 216 cm<sup>2</sup> och att marginalen upptill och nedtill ska vara 2 cm breda samt att båda sidomarginalerna ska  $\mathcal I$ vara 3 cm. Bestäm längsta sidan på det minsta möjliga pappersark som uppfyller kraven.  $\mathcal{I}% _{M_{1},M_{2}}^{\alpha,\beta}(\varepsilon)=\mathcal{I}_{M_{1},M_{2}}^{\alpha,\beta}(\varepsilon)$  $27$  $X \cdot Y = 216$  $\mathcal{Z}$  $\bigtimes$  $\frac{1}{2}$  $A = (x+6)(y+4) = (x+6)(\frac{216}{x}+4) = 4x + \frac{1246}{x} + 240$  $A' (x) = 4 - \frac{1296}{x^2}$  ;  $A' (x) = 0 = 74 - \frac{1296}{x^2} = 0$  $x = z$ ,  $\sqrt{324} = 18$   $\Rightarrow y = \frac{216}{18} = 12$  $A''(x) = \frac{2592}{x^3}$ ,  $A''(18) > 0 \Rightarrow (x,y) = (18,12) = min\{\mu, k\}$  $L$ angsta sidan =  $x + b = 24$  cm

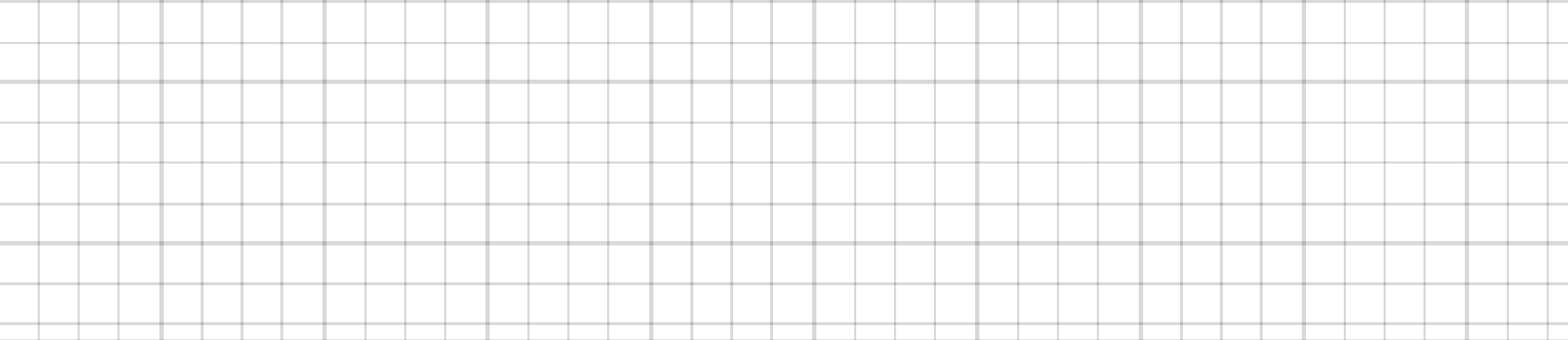

×,

**28** Låt  $f(x) = x^3 + ax + b$ .

A)

 $28$ 

- a) Hur många nollställen kan  $f'(x)$  ha? Motivera ditt svar.
- b) För vilket värde på *a* har grafen  $y = f(x)$  en terrasspunkt? Motivera ditt svar.

 $f'(x) = 0 \implies x = \pm \sqrt{\frac{-a}{3}}$ 

a>0: Inga nokståhen

 $f'(x) = 3x^{2} + a$ 

 $a < 0$  : 2 notstätten  $x - \sqrt{\frac{a}{2}}, x - \sqrt{\frac{a}{3}}$ 

a=o : 1 noustane x=0

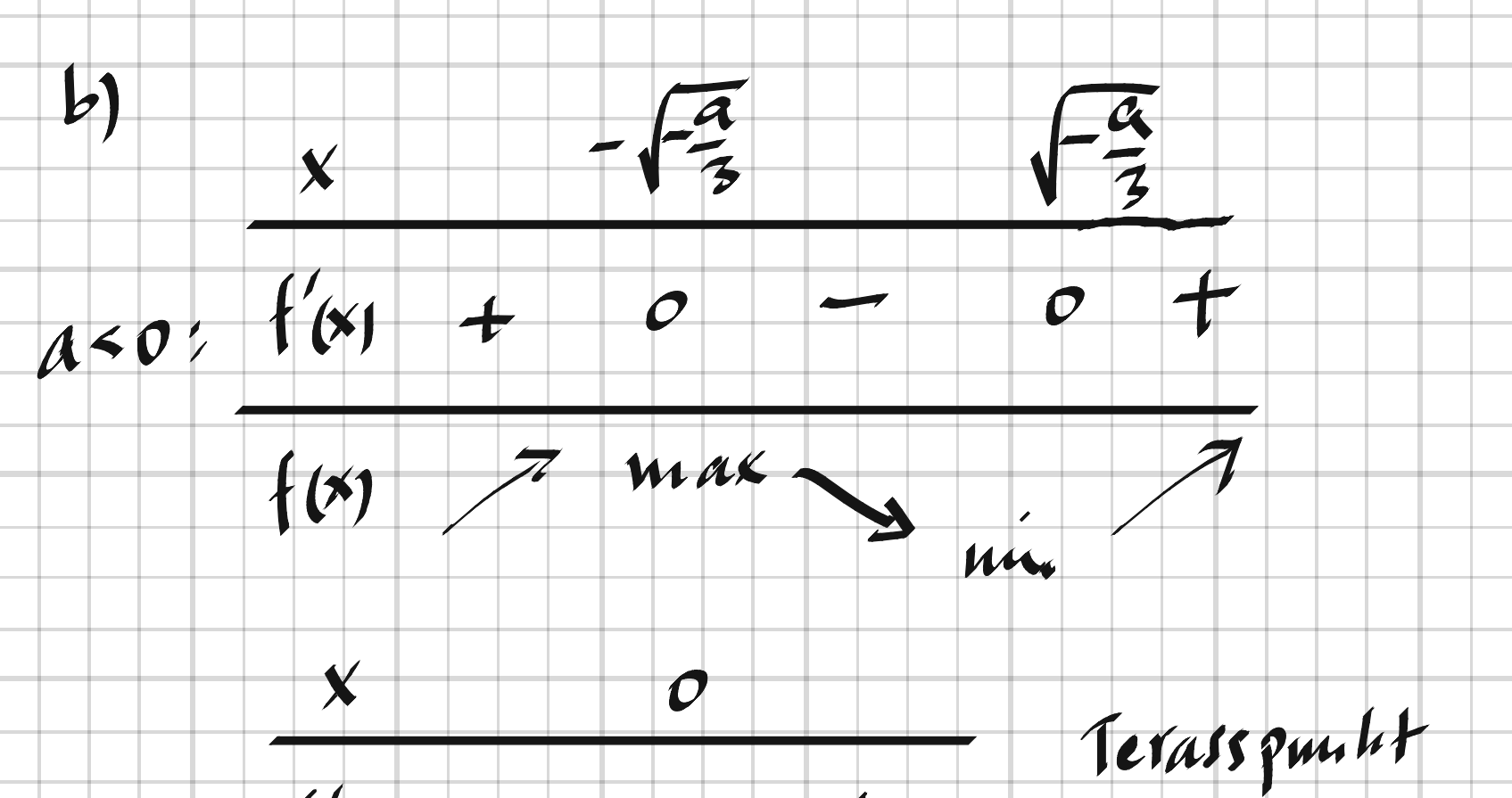

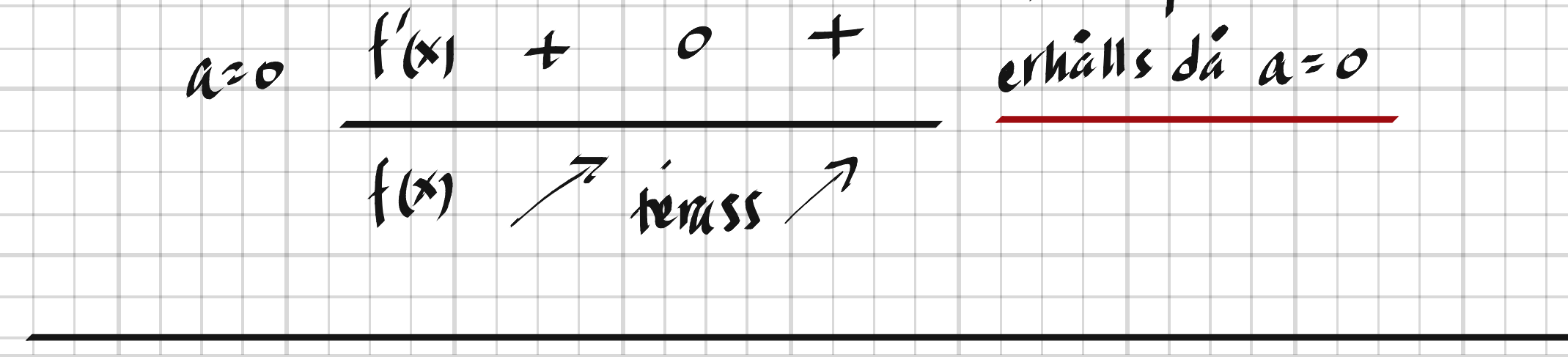

29 Funktionen  $f(x) = ax^3 + bx^2 + c$  har en inflexionspunkt i  $(-1, 8)$  och en minimipunkt i  $(0, 6)$ . Bestäm konstanterna a, b och c.

Minpurkt i  $(0,6) \Rightarrow c = 6$ 29.

 $f'(x) = 3ax^2 + 2bx$ 

 $f''(x) = 6ax + 2b$ 

 $f''(x) = 0$  =>  $6ax+2b=0$  =>  $x=-\frac{2b}{6a}$ 

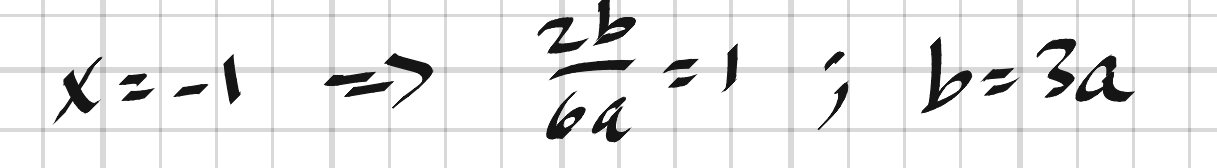

 $f(-1)=8$  => -a+b +6=8 =>

 $-a+3a = 2$   $\Rightarrow$   $a=1, b=3$ 

Kontroll on inflexionspucht:

 $\overline{\phantom{a}}$  $\mathsf{X}^ \int_0^u (-1) du = 0$ L Inflexions $f''(x) +$  $|O|$ f" vaxlar tecken punkt  $f''$   $r$   $\times$   $>$   $-1$  och  $\times$   $\le$   $-1$  $f(x)$   $\rightarrow$  8  $\rightarrow$ 

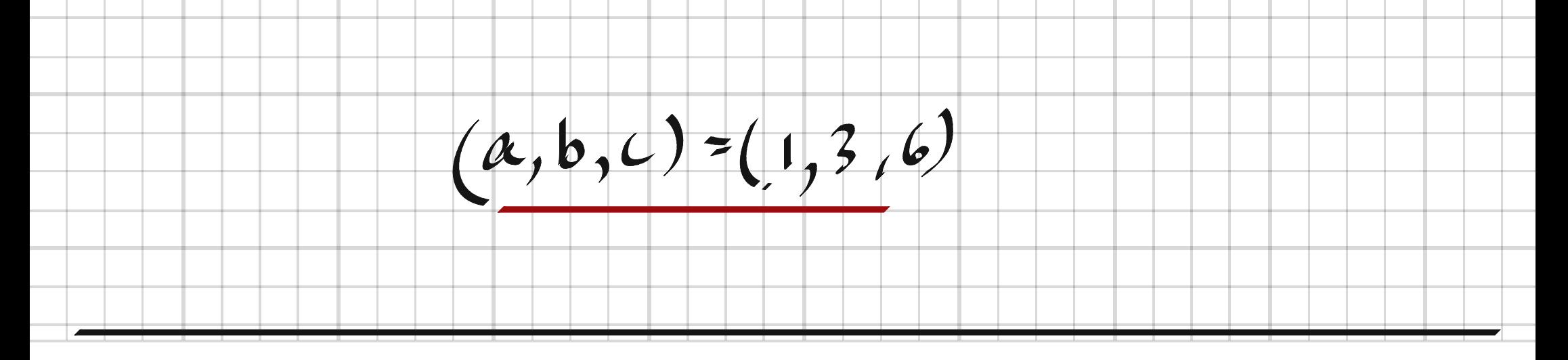

- 30 Vinsten V kronor vid ett företag kan beskrivas med  $V(x) = x^3 - 8x^2 + 20x$ , där x är antalet tillverkade produkter i tusental.
	- a) Vid vilket antal tillverkade produkter börjar vinsten minska första gången?
	- b) Vid vilket antal vänder vinsten återigen uppåt?

 $V'(x) = 3x^2 - 16x + 20 = 3(x^2 - \frac{16}{3}x + \frac{20}{3})$  $30.$ 

 $V'(x) = 0 \Rightarrow x = \frac{16}{6} \pm \sqrt{\frac{16^{2}-240}{36}} = \frac{16}{6} \pm \frac{4}{6}$ 

 $x_1 = 2, x_2 = \frac{10}{7}$ 

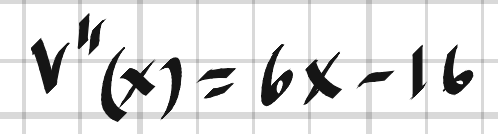

 $V''(2)$  < 0 => max q milit i (2, V(2))

 $V''(\frac{10}{2})$  > 0 => minpm kt i ( $\frac{10}{3}$ ,  $V(\frac{10}{3})$ )

Viusten borjar minska vid 2000 produkter  $\boldsymbol{\mu}$ 

 $-1$   $6$ ka igen vid 3333  $-1$  $|p|$ 

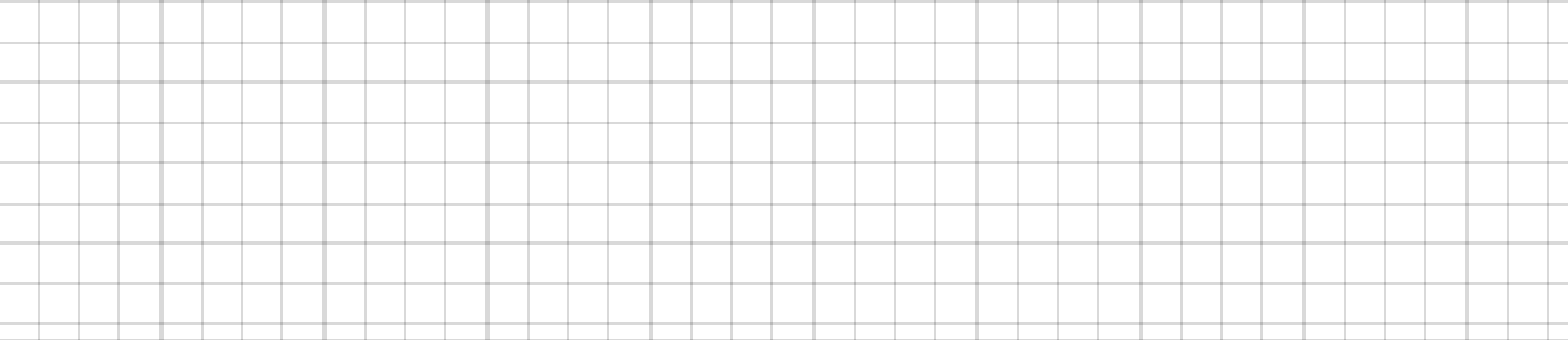

31 Arvid ska skicka ett paket med posten. Paketet ska ha en kvadratisk basarea och postens bestämmelser är att längd + bredd + höjd inte får vara större än 900 mm. Vilka mått ska han välja om han vill att paketet ska ha så stor volym som möjligt?

 $V = 1.6 h - 1 = 6^{2} h$  $31.$ 

 $1+b+b=2b+b=400$  =>  $h \le 400-2b$ 

 $V(b) = b^2 (400 - 2b) = 900b^2 - 2b^3$ 

 $V'(b) = 1800b - 6b^2 = b(1800 - 6b)$ 

 $V'(b) = 0$  =>  $1800 - 6b = 0$ ;  $b = 300$  =>  $h \le 300$ 

 $V''(b) = 1804 - 126$ 

×,

 $V''(300)$  < 0 => maxpunkt i (b,V(b))=(300,V(300))

Alla sidorna ska ha längden 300 mm

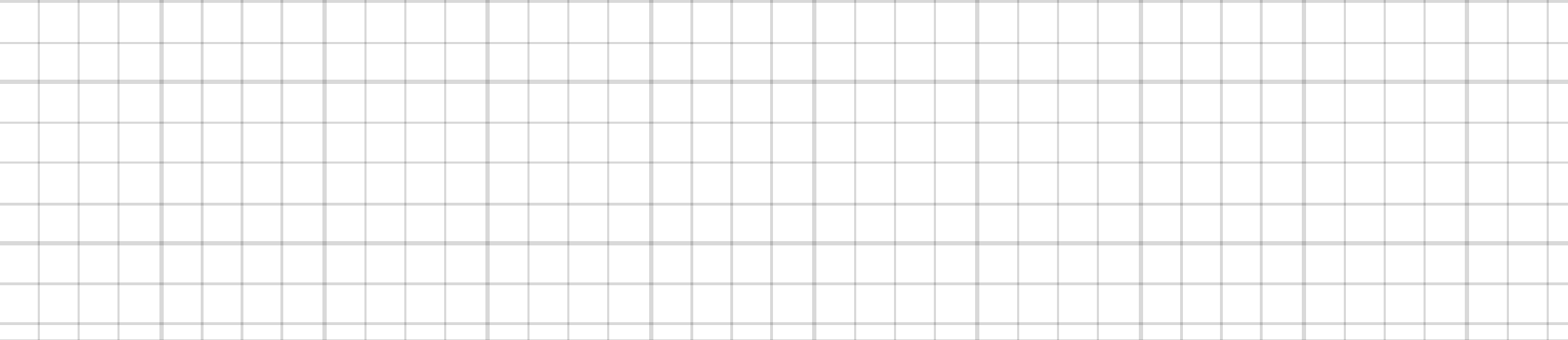

32 En rektangel ritad i den första kvadranten har ett hörn på kurvan  $y = -5x^2 + 4x + 5$  och det motsatta hörnet i origo. Beräkna rektangelns  $\mathcal{F}$  $\gamma(x)$ maximala area.  $32.$  $\star$  $A = x \cdot y = -5x^{3} + 4x^{2} + 5x$  $A(x) = -15x^{2} + 8x + 5 = -15(x^{2} - 5x - \frac{1}{2})$  $A'(x) = 0$  =>  $x^2 - \frac{8}{5}x - \frac{1}{3} = 0$  $x = \frac{4}{15} \pm \sqrt{\frac{16+75}{225}} = \frac{4}{15} \div \frac{\sqrt{91}}{15} \approx 0.9026$  $A''(x) = -30x + 8$ ;  $A''(0.9026) \div 0 \implies \text{max}$  punkt  $A_{max} = A(oqo16) = 41 ae$ 

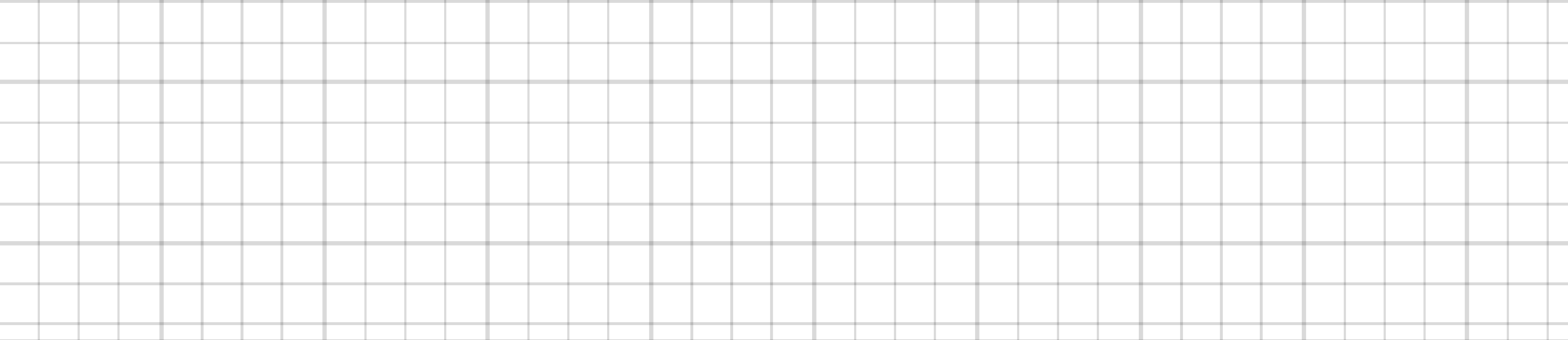

33 Ge exempel på en polynomfunktion av tredje <sup>6</sup> graden vars derivata

- a) har två nollställen
- b) har ett nollställe

٠

c) saknar nollställen

23. a)  $f'(x) = (x - z)(x - 1) = x^2 - 3x + 2$ <br> $f(x) = x^3 - x^2 + 2x$ 

b)  $f'(x) = (x-1)^2 = x^2-2x+1$  $f(x) = x^3 - x^2 + x$ 

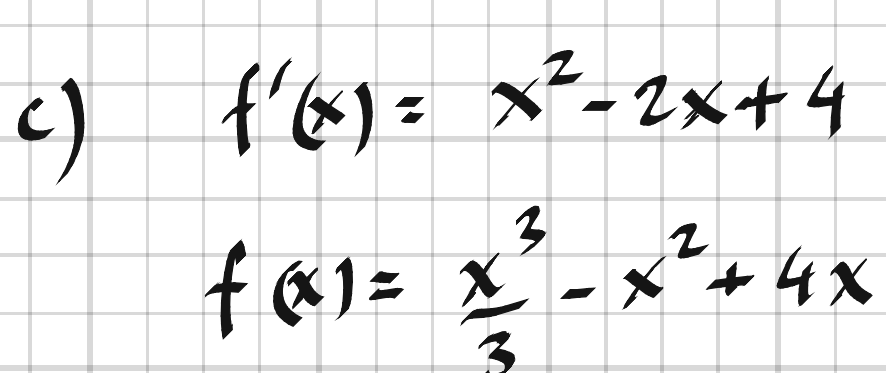

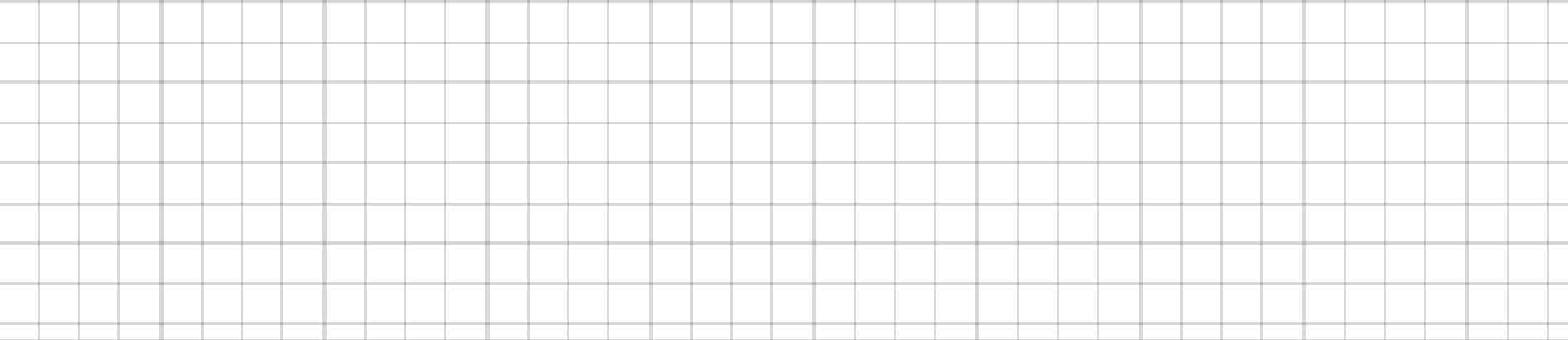

**34** En funktion  $f(x)$  har derivatan  $f'(x) = 4 + \frac{kx}{2}$ och man vet att  $f'(-1) = 0$ . Har funktionen lokalt maximum eller lokalt minimum i  $x = -1$ ? Motivera ditt svar.

 $f'(1) = 0 \implies 4 + \frac{-k}{2} = 0 \implies k = 8 \implies$  $34.$ 

 $f'(x) = 4+4x$ <br> $f''(x) = 4 > 0 \Rightarrow minimum$ 

35 Vilka villkor måste förstaderivatan till en funktion uppfylla, för att funktionen ska vara konvex för alla x?

Förstaderinatur måste vara växande för ana x  $35.$ 

36 Graferna visar andraderivatan till två funktioner. Skissa grafen till  $f(x)$  och  $g(x)$ .

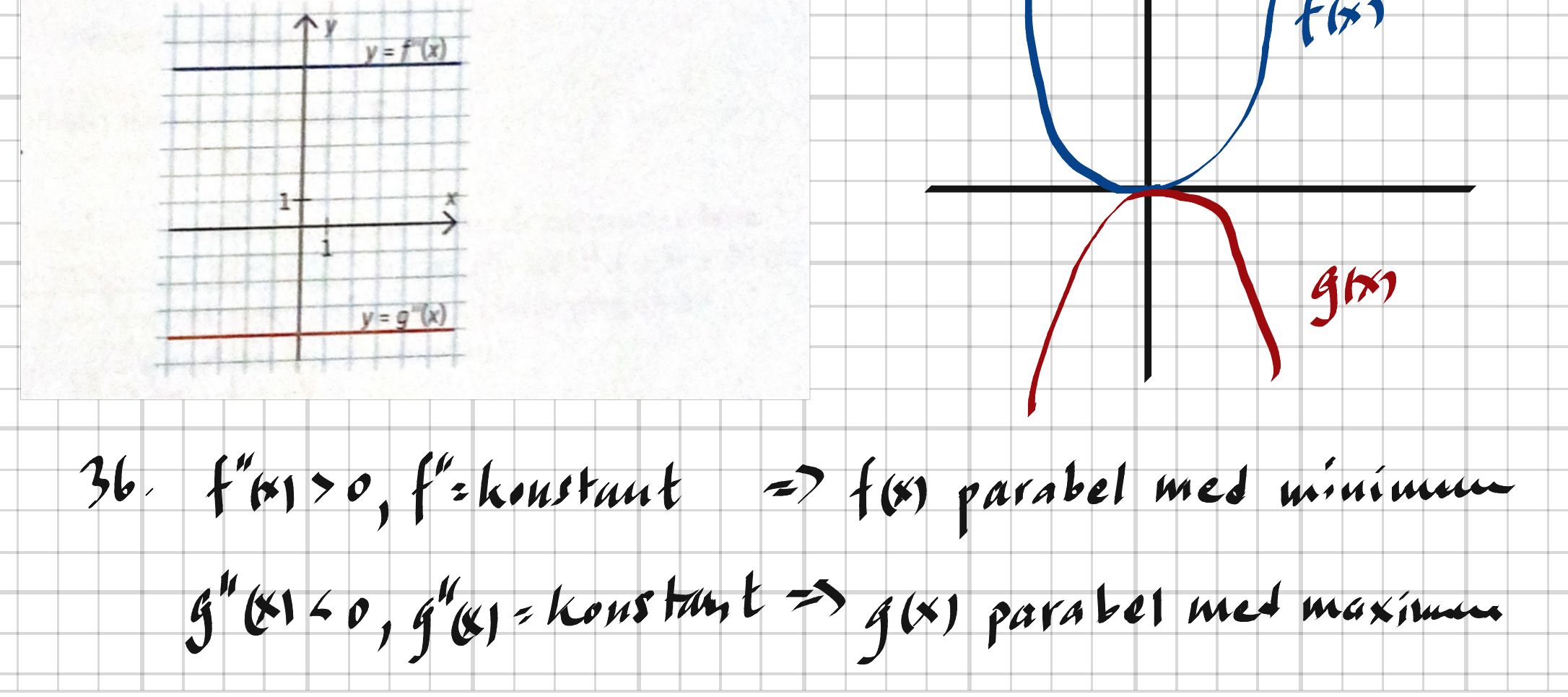

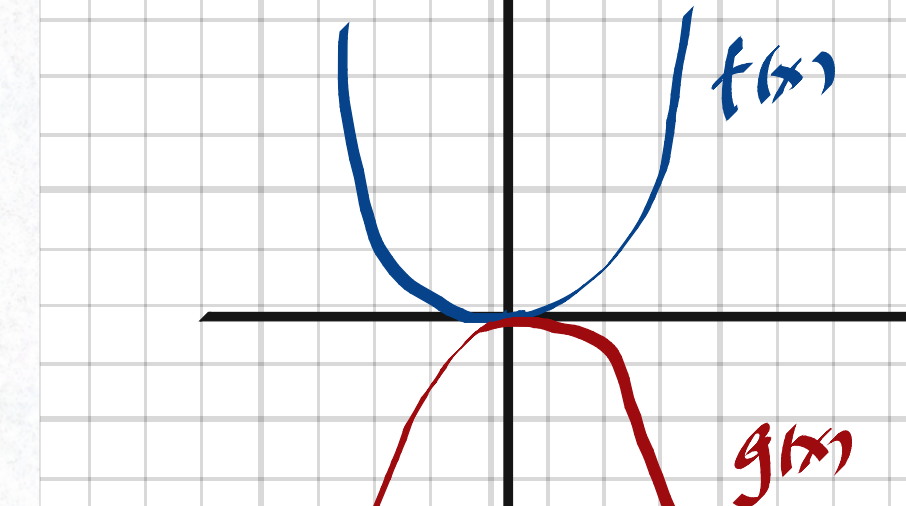

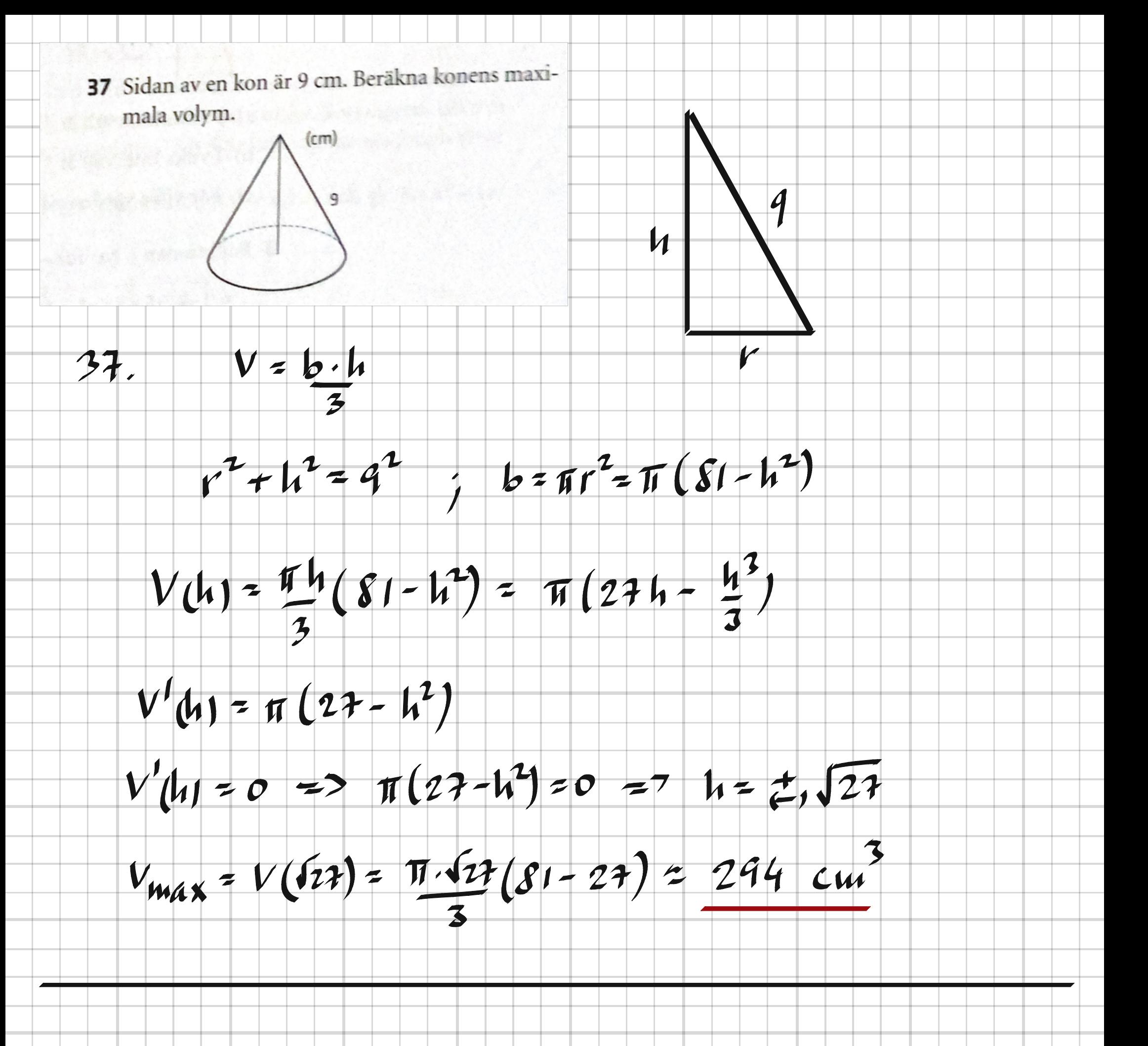

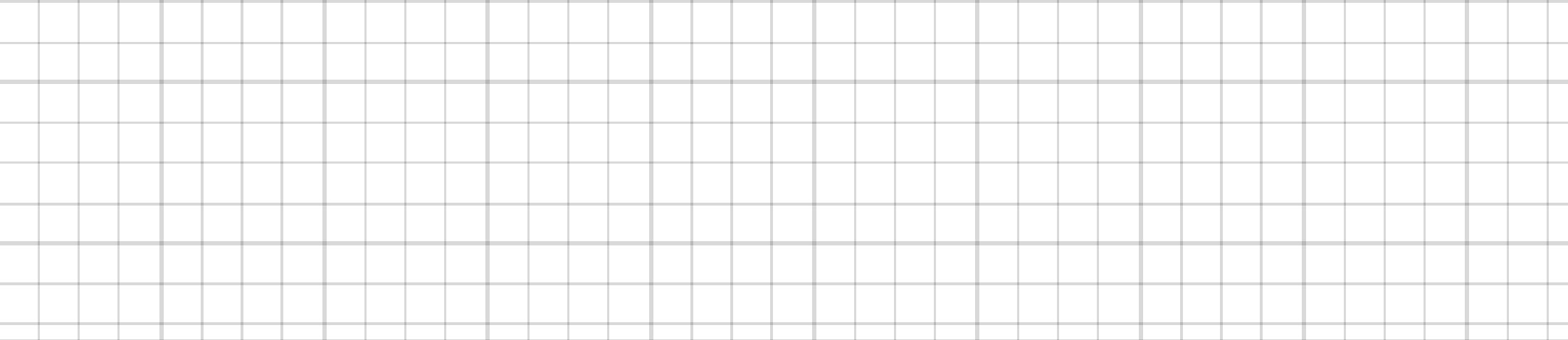

38 I en kvadrat med sidan 10 cm har vi ritat en likbent triangel. Triangelns hörn är i kvadratens ena hörn, respektive på kvadratens sidor. Beräkna triangelns maximala area.

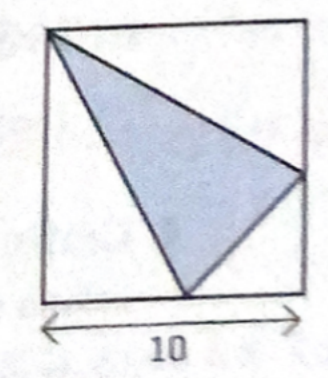

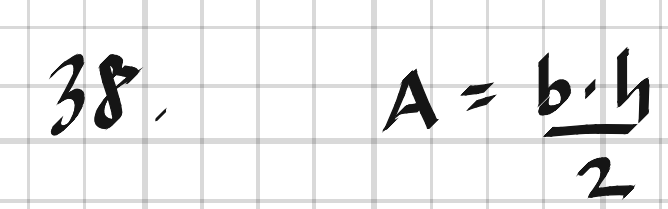

 $\overline{\phantom{a}}$ 

ī

i<br>S

 $b = x\sqrt{2}$ ;  $h = 10\sqrt{2}-y$ ;  $y = \frac{x}{\sqrt{2}}$ 

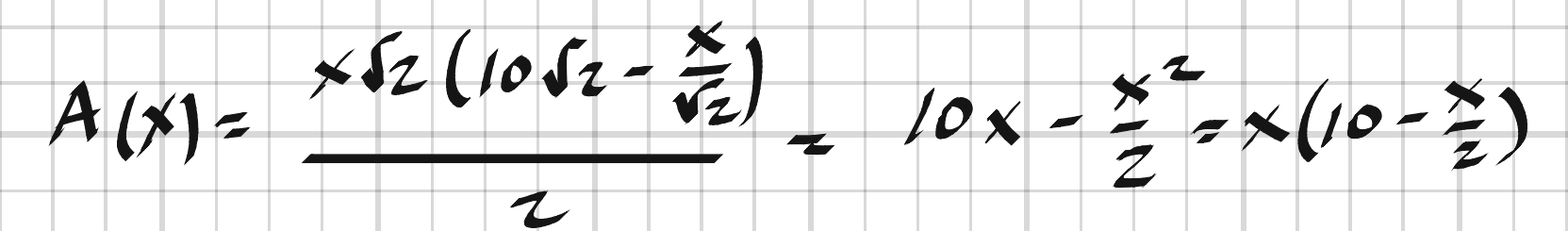

 $J$ o $J_2$ -y

 $\blacktriangleright$ 

 $\blacktriangleright$ 

 $A'(x) = 10 - x$ 

### $A'(x) = 0 \implies x = 10$

Amax = A(10) = 10(10-5) = 50 cm

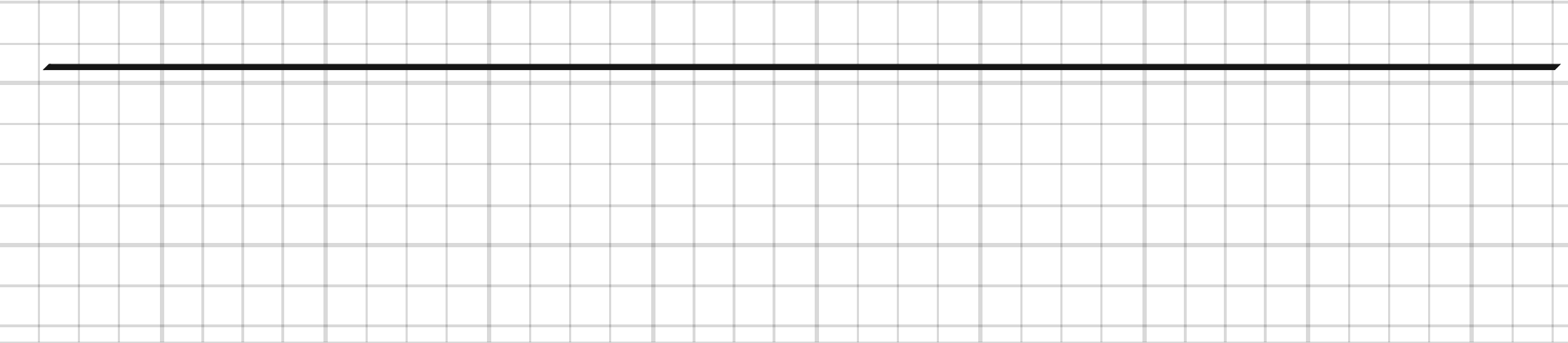

**39** För funktionen  $f(x) = x^2 + px + q$  gäller att  $f(a) = f'(a) = 0$ , där p, q och a är reella tal. a) Uttryck p och q med hjälp av a. b) Välj ett a-värde och skissa en graf till funktionen i intervallet  $-1 \le x \le 8$ .  $39.$  a)  $f'(x) = 2x + p$  $f'(a) = 0 \implies 2a + p = 0 \implies p = -2a$  $f(a)=0 \Rightarrow a^2+pa+q=0 \Rightarrow q=a^2$  $f(x) = x^2 - 2ax + a^2$ 

## $ex. \quad a=1 \quad \Rightarrow \quad f(x) = x^2 - 2x + 1 = (x-1)^2$

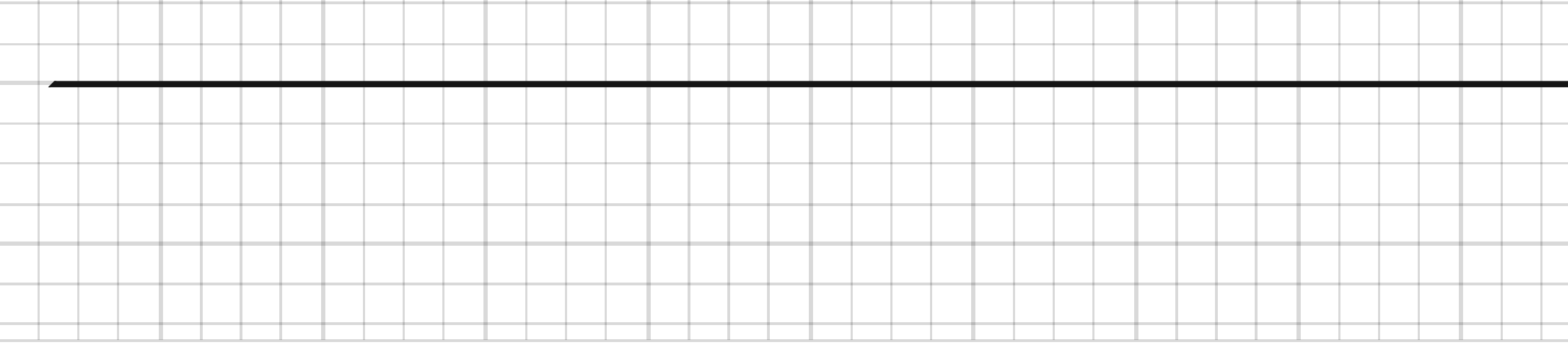

 $\boldsymbol{\Lambda}$